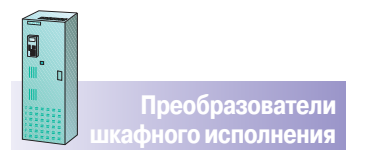

## **SIMOVERT MASTERDRIVES Vector Control<br>Преобразователи шкафного исполнения 6SE71**

Преобразователи от 200 кВт до 1500 кВт для одноквадрантного<br>управления с 12-ти пульсной схемой выпрямления

## **Технические данные**

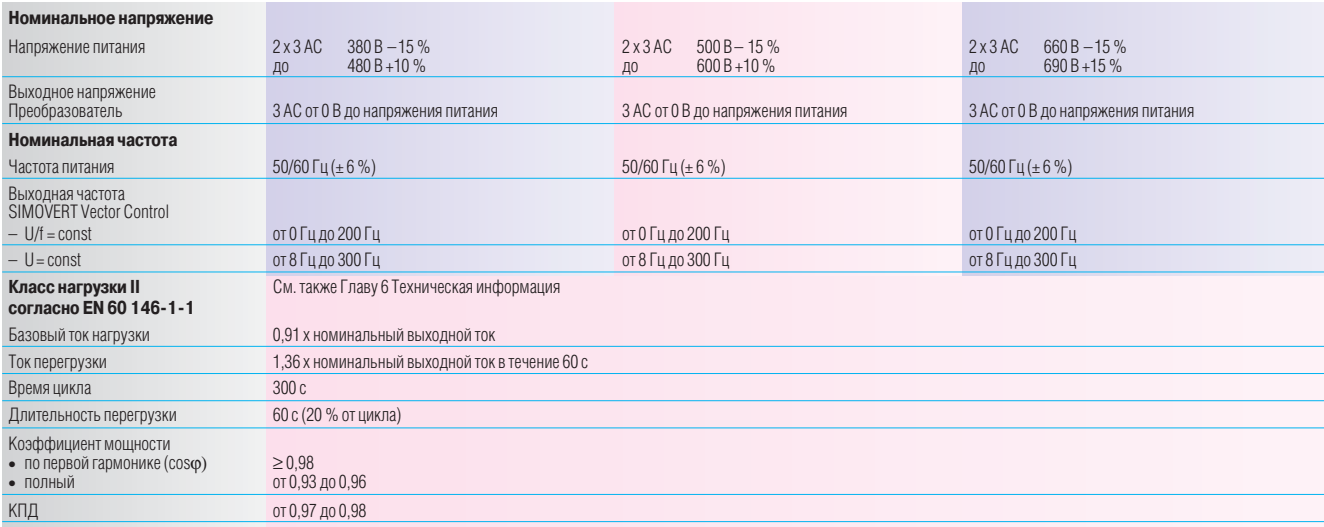

Коэффициенты коррекции для разных условий установки (высота установки, температура) см. Главу 6 Техническая информация.

## Корректирующие кривые

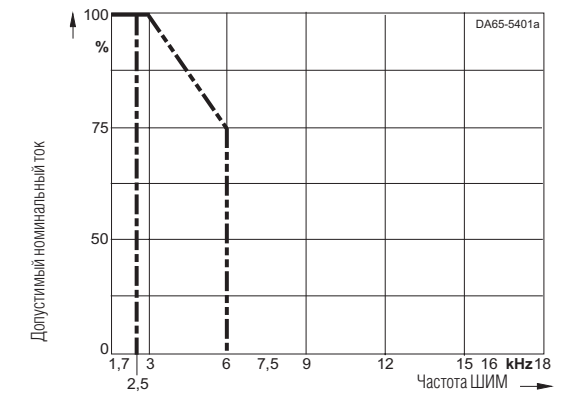

## Максимальная частота ШИМ в функции выходной мощности:

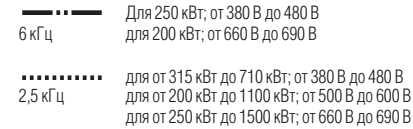